## **UVOD V TESTIRANJE HIPOTEZ**

Postavitev in testiranje hipotez je pomemben del statističnega sklepanja. Z uporabo te sistematične metode preverjamo različna raziskovalna vprašanja, ki še niso bile dokazana. Raziskovalno vprašanje postavimo v obliki dveh hipotez – osnovne ničelne in alternativne, ki je njej komplementarna. Ničelna hipoteza vedno predvideva enakost (npr. enakost povprečij dveh vzorcev, enakost povprečja vzorca z referenčno vrednostjo) in je lahko pravilna ali pa ni pravilna. V poteku testiranja hipotez preverjamo, ali lahko zavržemo ničelno hipotezo. Običajno hipoteze ne moremo preveriti tako, da bi obravnavali vse enote v populaciji, ampak sklepamo iz vzorca.

Testiranje hipotez poteka po naslednjem vrstnem redu:

- **•** Postavimo ničelno hipotezo:  $H_0$ .
- $\bullet$  Postavimo alternativno hipotezo: H<sub>a</sub>.
- $\bullet$  Izberemo stopnjo tveganja α.
- Iz podatkov vzorca izračunamo eksperimentalno vrednost testne statistike (z, t,  $\chi^2$  odvisno od tipa spremenlijvk).
- V tabelah poiščemo tabelarično vrednost testne statistike oz. izračunamo p vrednost.
- Na osnovi relacije med eksperimentalno in tabelarično vrednostjo testne statistike (oz. na osnovi p vrednosti) postavimo sklep:
	- $\circ$  Če je p vrednost manjša od stopnje tveganja α, potem zavržemo H<sub>0</sub> in sprejmemo H<sub>a</sub>. (Razlike v povprečnih vrednostih vzorcev so statistično značilne oz. signifikantne.)
	- $\circ$  Če je p vrednost večja od stopnje tveganja α, potem H<sub>0</sub> ne moremo zavreči, vendar je ne sprejmemo. Ničelne hipoteze ne moremo potrditi. (Razlike v povprečnih vrednostih vzorcev niso statistično značilne oz. so nesignifikantne.)

Rezultate interpretiramo tudi v okviru klinične pomembnosti, načrta preizkusa, velikosti vzorca, stopnje tveganja itd.

S pomočjo testiranja hipotez lahko iz podatkov enega vzorca sklepamo na značilnosti populacije, lahko pa tudi primerjamo med seboj dva ali več vzorcev. Kadar primerjamo povprečje enega vzorca s povprečjem populacije, lahko naredimo z‐test (kadar je varianca populacije znana) ali t‐test (kadar varianca populacije ni poznana). Kadar je naš vzorec večji od 30 enot, je varianca vzorca že dovolj dober približek variance populacije, zato v tem primeru tudi lahko naredimo z‐test.

Pri primerjavi dveh vzorcev ločimo test dveh neodvisnih vzorcev in test dveh odvisnih vzorcev. Pri neodvisnih vzorcih naredimo z‐test, kadar lahko dovolj dobro ocenimo varianco populacije (N ≥ 30), in t‐test, kadar varianca populacije ni znana (N < 30). V tem zadnjem primeru primerjamo varianci obeh vzorcev (test enakosti varianc – F‐test) in nato nadaljujemo glede na to, ali sta varianci enaki ali pa nista enaki. Pri dveh odvisnih vzorcih izračunamo razliko spremenljivke za vsak par posebej, nato pa naredimo t‐test na podoben način kot za analizo enega vzorca.

Kadar primerjamo povprečne vrednosti več vzorcev, naredimo test analize variance (ANOVA).

Zgoraj našteti testi predpostavljajo normalno porazdelitev spremenljivke in spadajo med parametrične teste. Kadar nismo prepričani, ali se spremenljivka porazdeljuje normalno, in kadar imamo opisne spremenljivke, za testiranje hipotez praviloma uporabimo neparametrične teste.

Neparametričen analog testu dveh neodvisnih vzorcev je Wilcoxonov test z vsoto rangov (imenovan tudi Mann‐ Whitney U-test), za test dveh odvisnih vzorcev pa Wilcoxonov test predznačenih rangov. Neparametrični analog testa ANOVA je Kruskal‐Wallisov test.

## **ENAČBE**

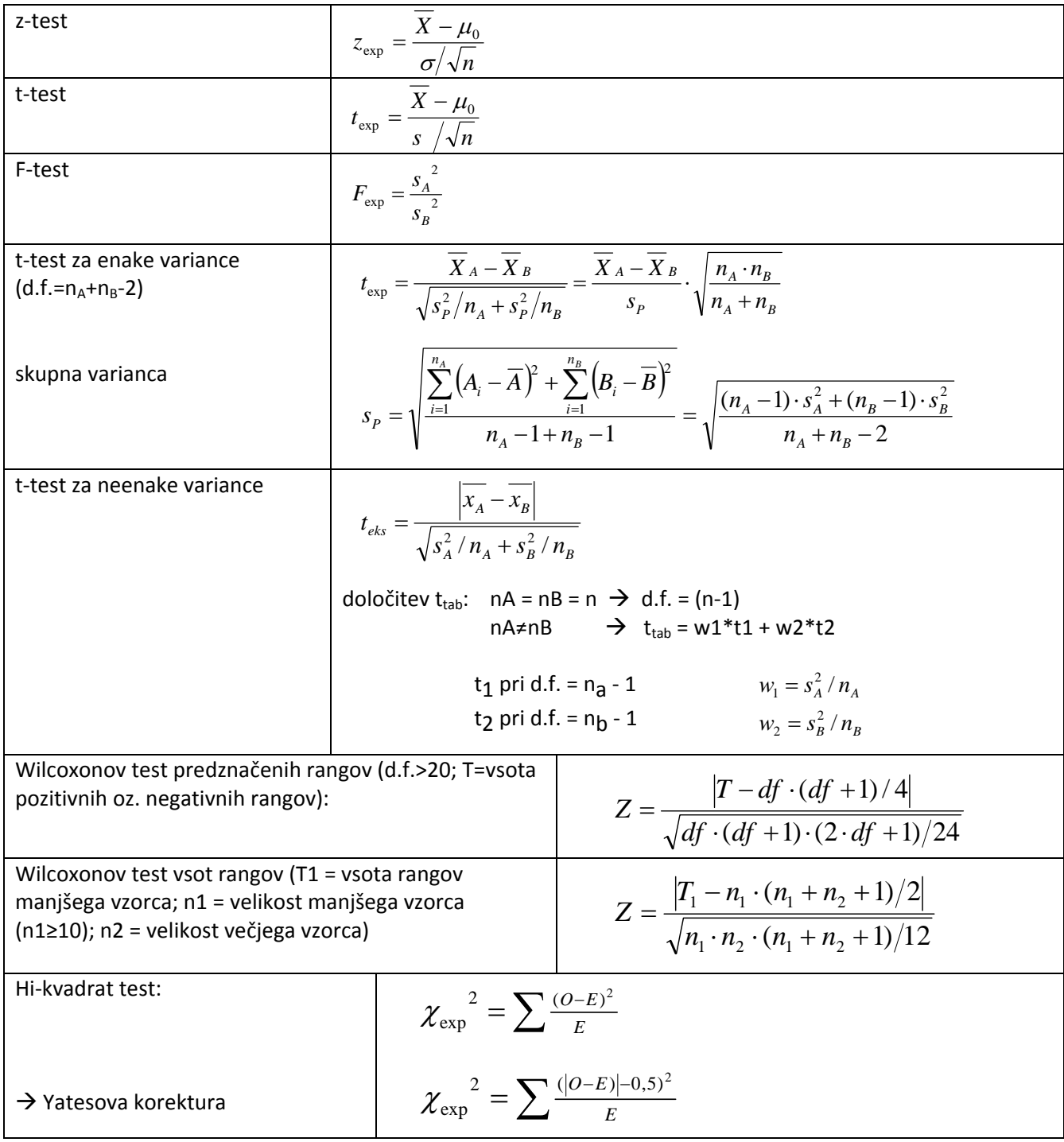